# *Codonics Clarity Viewer*

### **Version 8.1.9 Release Notes** (Changes Since Versions 8.1.5)

#### Summary

The Codonics<sup>®</sup> Clarity<sup>®</sup> Viewer is a standalone application used for viewing and manipulating digital medical images from various sources (CT, MR, US, PET, etc.). The Viewer image manipulation tools include windowing, leveling, magnification, and various measurement tools.

#### **Product Improvements**

This section details features that have been improved with the Codonics Clarity Viewer Version 8.1.9.

- Clarity Viewer not handling window leveling correctly  $\bullet$ with per-frame ww/wc values in multi-frame image. Corrected a condition where, in some scenarios, default Window Leveling settings resulted in very dark images.
- Clarity Viewer creates incorrect study/series tree when raw data exists in same series as images. Corrected issue with organizing images in the Select/Browse dialog.
- Save as DICOM file doesn't work. Corrected issue where user could not save to DICOM format. Viewer now allows users the option of saving in BMP, JPG, PNG, or DICOM file formats. The entire DICOM series must be loaded into the Viewer in order to save in DICOM format.
- Revert Japanese Clarity Viewer display settings for image slice orientations. Reverted changes made to config files in version 7.5.6 of the Japanese Clarity Viewer so that slices display in the same order in both English and Japanese Clarity Viewers.

## **Technical Support**

If problems occur that are not covered in these Release Notes, contact Codonics Technical Support between the hours of 8:30AM and 5:30PM EST (weekends and U.S. holidays excluded).

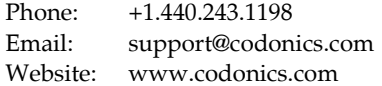

# Get it all with just one call 800.444.1198

All registered and unregistered trademarks are the property of their respective owners. Specifications subject to change without notice. Patents pending.

Copyright © 2006-2017 by Codonics, Inc. Printed in the U.S.A. Part No. 901-356-005.02

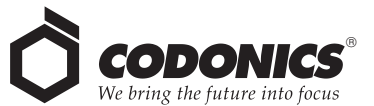

17991 Englewood Drive Middleburg Heights, OH<br>44130 USA  $+1.440.243.1198$ +1.440.243.1334 Fax Email info@codonics.com www.codonics.com

Codonics Trading Co, Ltd. 317 Xianxia Rd. Building B Unit  $1412$ Changning Dist., Shanghai P.R. China, 200051<br>86-21-62787701 86-21-62787719 Fax

Codonics Limited KK **AOUACITY 9E** 4-16-23, Shibaura Minato-ku, Tokyo, мпаю-ки, токуо,<br>108-0023 JAPAN<br>81-3-5730-2297<br>81-3-5730-2295 Fax